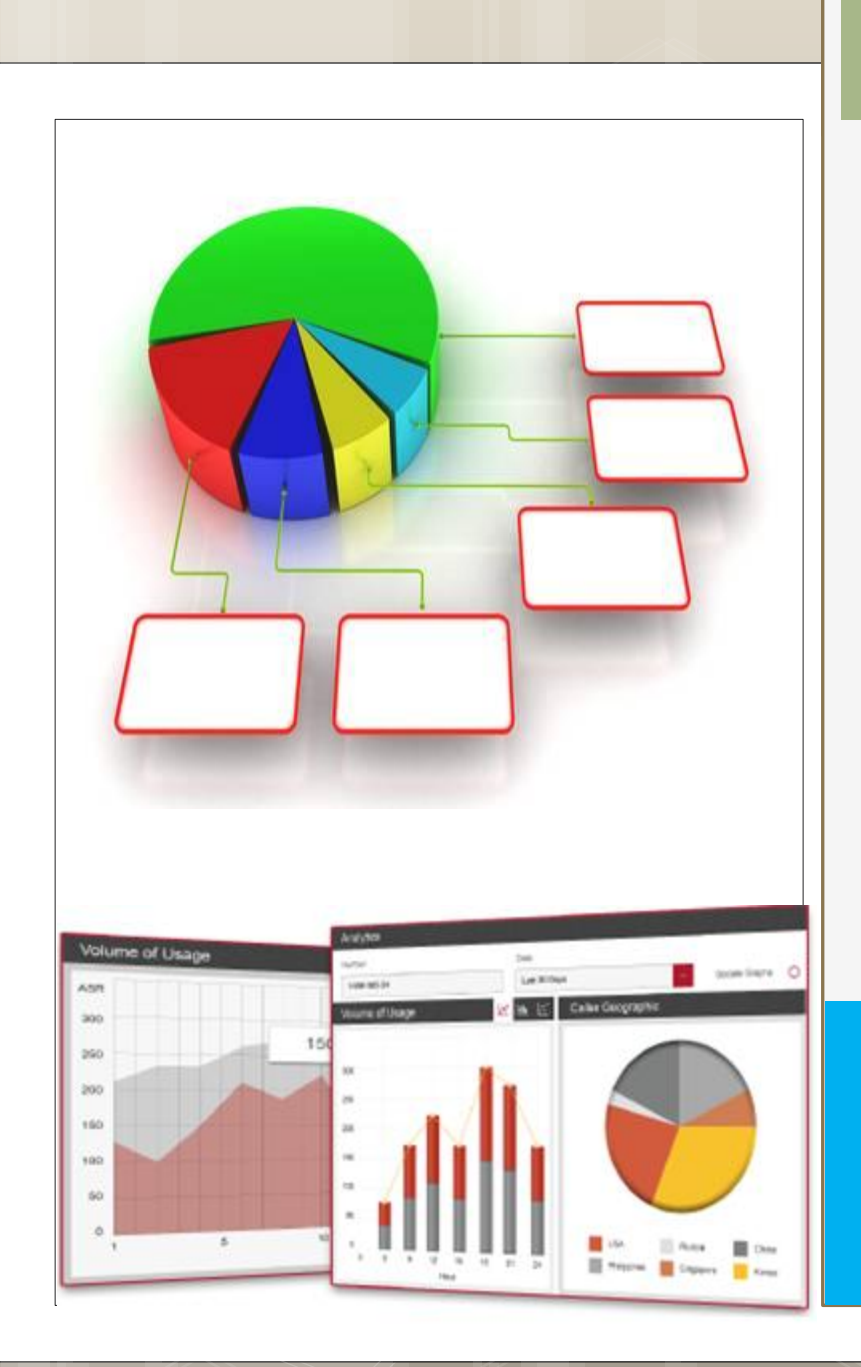

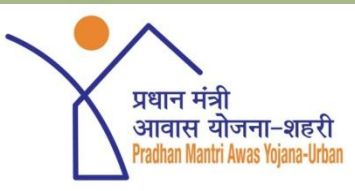

# **Monitoring Mechanisms for MPR UNDER PMAY (U)**

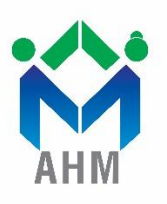

#### **Affordable Housing Mission** Urban Development & Urban Housing Department

**Government of Gujarat**

### **What is MPR !!**

 The **Monthly Progress Report** (MPR) is used to keep track of the **progress** of a project. An MPR consists of a form used to **report** information regarding the total number of units involved and how much progress have occurred during a specific time period.

## **Reporting Format**

- **1. Prescribed format of Ministry (Excel)**
- **2. Online MPR Submission (PMAY-MIS)**
- **3. Location Wise MPR (Excel)**

#### **Prescribed format of Ministry (Excel)**

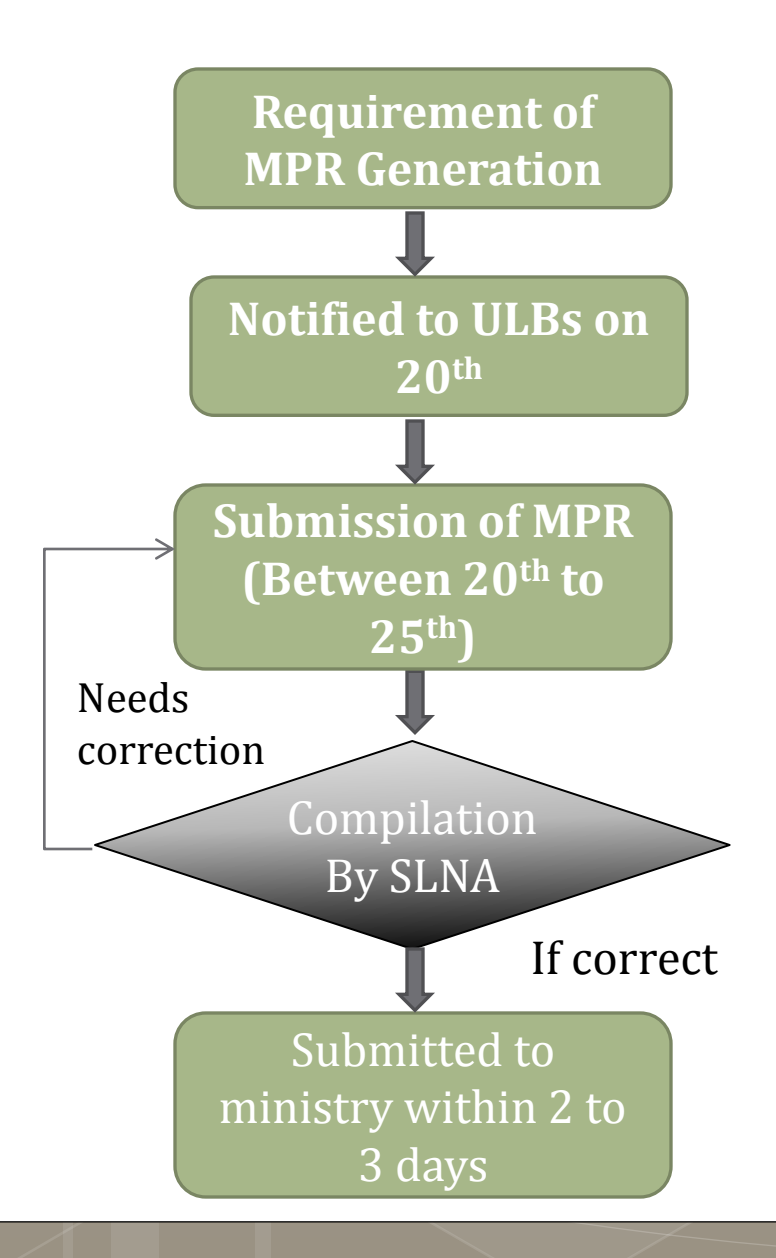

**Gujarat**

#### **Online MPR Submission ( PMAY MIS)**

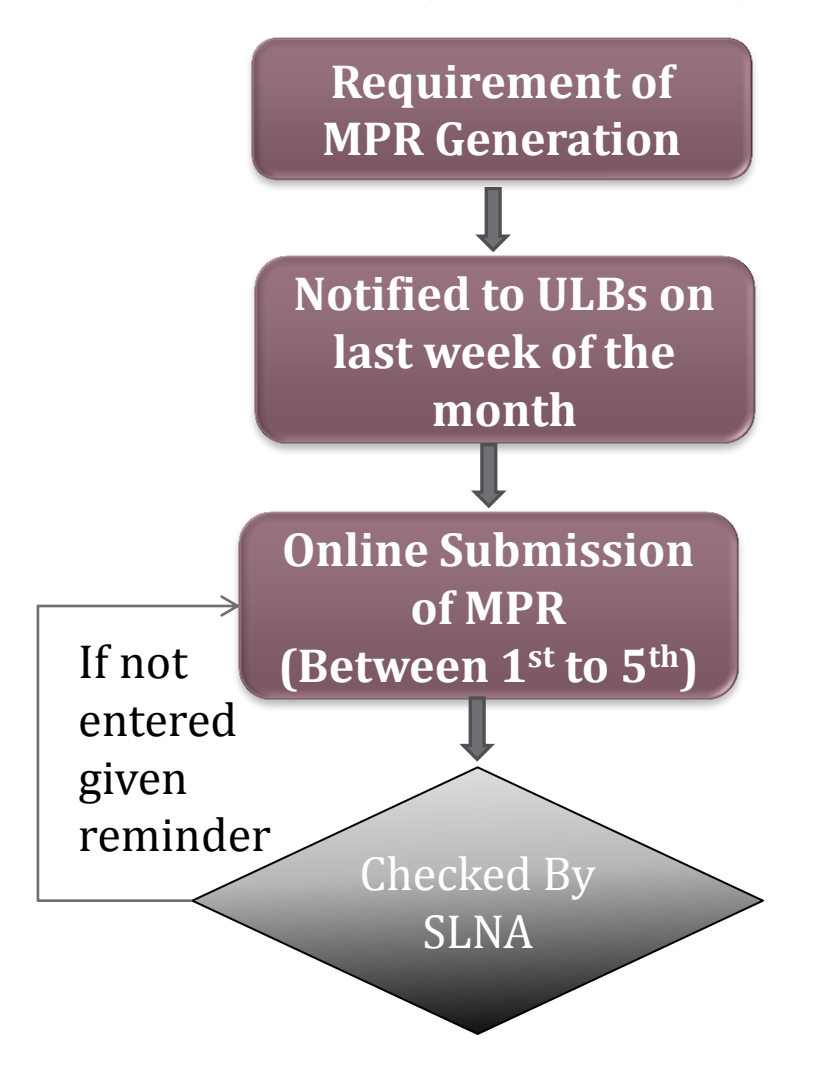

#### **Addition Efforts : Location wise MPR**

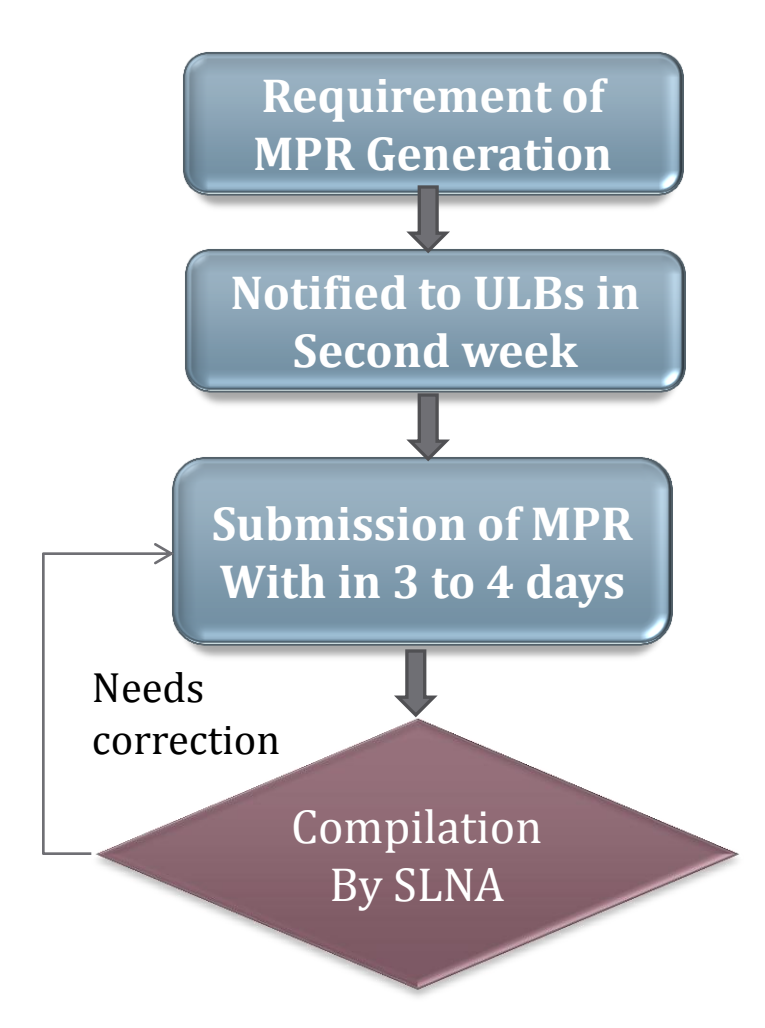

\*\* This method executes for AHP and ISSR vertical only

#### **Brief of Location wise MPR**

- $\checkmark$  Difficult to collect location wise MPR in Prescribed method
- $\checkmark$  Can find the details of locations in particular project
- $\checkmark$  Reason for not started
- $\checkmark$  Quarterly Future planning for completion

### **Challenges**

- $\checkmark$  We are checking the progressive data of all ULBs manually
- $\checkmark$  Right now regarding the revised Dus, there is not column in prescribed file format. So we are maintaining and checking it manually form the past records.
- $\checkmark$  Sometimes it happens that there are more then one Implementing agency in a city. Its create difficulty to identify Implementing agency for particular project.

## **Suggestions**

- $\checkmark$  There must be single file format for all type of input gathered from ULBs
- $\checkmark$  Under the REPORT menu, There is not such facility like download or export all financial years data together .
- $\checkmark$  There will be a link under SLNA login where SLNA can send reminder email or text message to nodal officer of ULBs about Not Entered project of that ULB.
- $\checkmark$  It will be good if there will be a facility in MIS portal from where we can extract progress on QUARTLY based.

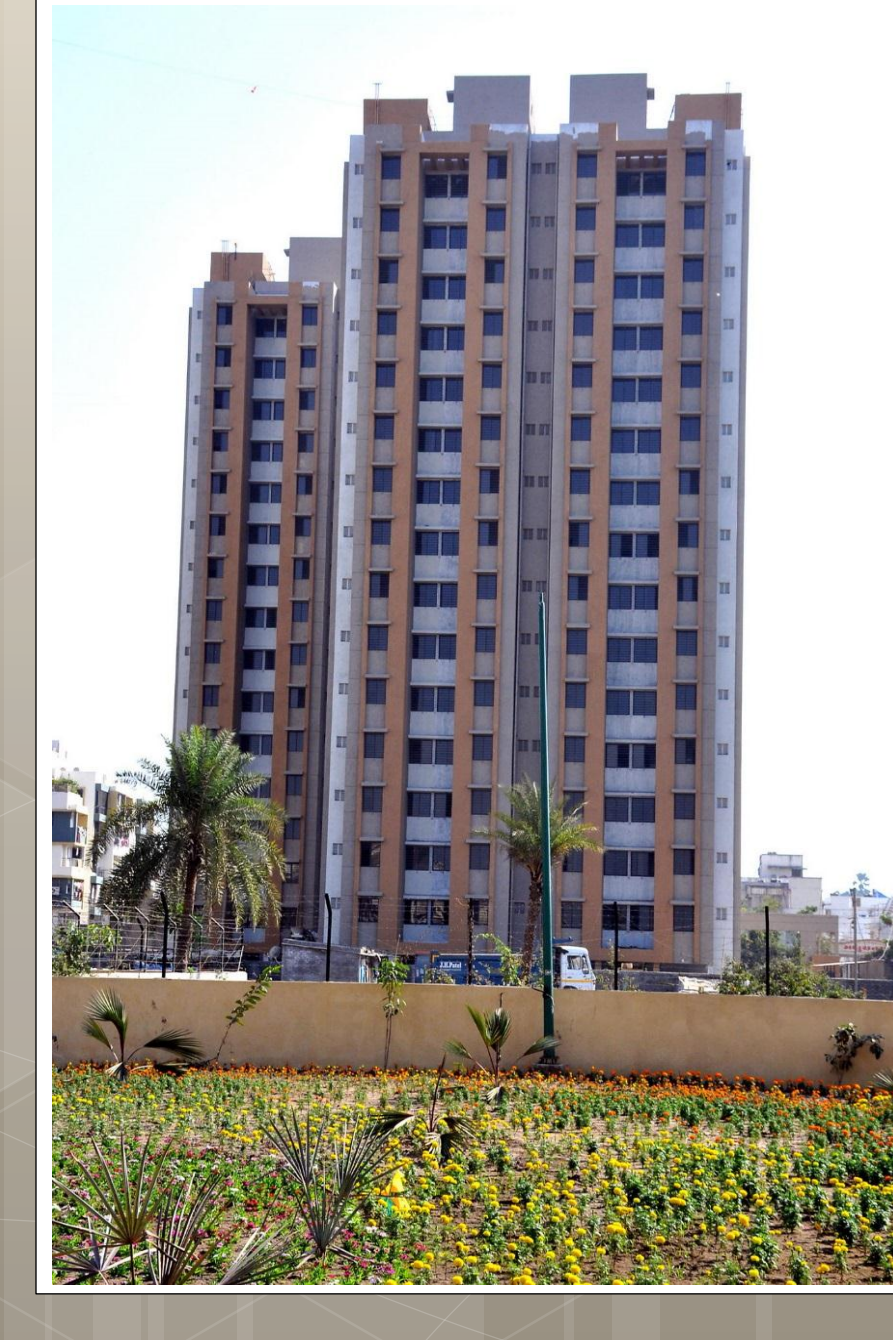

# **THANK YOU**